## **Verksamhetsområde Hjälpmedel**

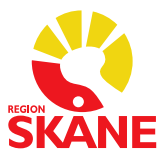

## **Rutin checklista – förskrivare medtillgång till PMO, Melior och WebSesam**

 ett utprovningsunderlag. De är ett stöd till förskrivaren angående vad som ska ingå Vid vissa hjälpmedelsförskrivningar och utprovningar används en checklista eller i analysen och behovsbedömningen för att patienten ska förskrivas rätt hjälpmedel och för att säkerställa att hjälpmedelsanvisningen för aktuellt hjälpmedel följs.

Om aktuellt hjälpmedel har en checklista hittar du den under respektive ISO-kods anvisning i Hjälpmedelsanvisningar på produktnivå. Skriv din journalanteckning med hjälp av checklistan och var noga med att varje rubrik berörs.

Vid förskrivning av ett hjälpmedel, då ingen utprovning på hjälpmedelsmottagning behövs, gör du en direktförskrivning i WebSesam. Du får då ett KO-nummer, kundordernummer. Du skriver din journalanteckning med hjälp av checklistan och anger kundordernumret, KO, i anslutning till din anteckning.

När du som förskrivare vill ha hjälp med en utprovning av ett hjälpmedel gör du en aktivitet i WebSesam. Ange "utprovningsärende" som typ av åtgärd. När du har skapat aktiviteten kommer du att få ett aktivitetsnummer. Du dokumenterar behovsbedömningen i journalen med hjälp av checklistan och anger aktivitetsnumret i anslutning till din anteckning.

När hjälpmedelskonsulenten administrerar din aktivitet läser hen din journalanteckning och kan då förbereda utprovningen utifrån patientens behov och dina önskemål.

 förskrivare som använder PMO sker kontakten oftast via PMO. Saknas någon information i din journalanteckning kommer hjälpmedelskonsulenten att kontakta dig för komplettering innan utprovning kan påbörjas. Hjälpmedelskonsulenten kontaktar dig därefter för att erbjuda utprovningstid. För